SQLServer2000 PDF

https://www.100test.com/kao\_ti2020/259/2021\_2022\_\_E6\_89\_93\_E 9\_80\_A0SQLS\_c98\_259371.htm Microsoft

**SQL Server** 

 $SQL$  Server 7.0  $2000$ 

authentication authorization

SQL Server

SQL Server SQL Server

Windows NT/2000

Master Sysxlogins

Windows NT/2000 Win2K , NT SQL Server

ACCESS Token

 $\text{SID}$ 

## $\rm SID$

SQL Server SID

7.0 Win2K NT

**SQL Server** 中的SID。也就是说,不论你使用SQL Server 2000、SQL Server

## SQL Server Enterprise Manager SQL Server

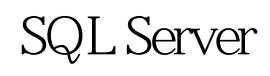

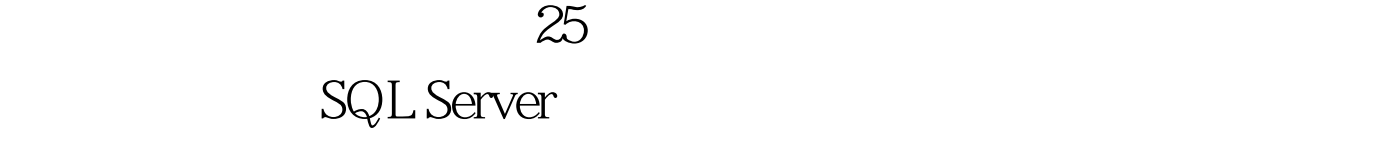

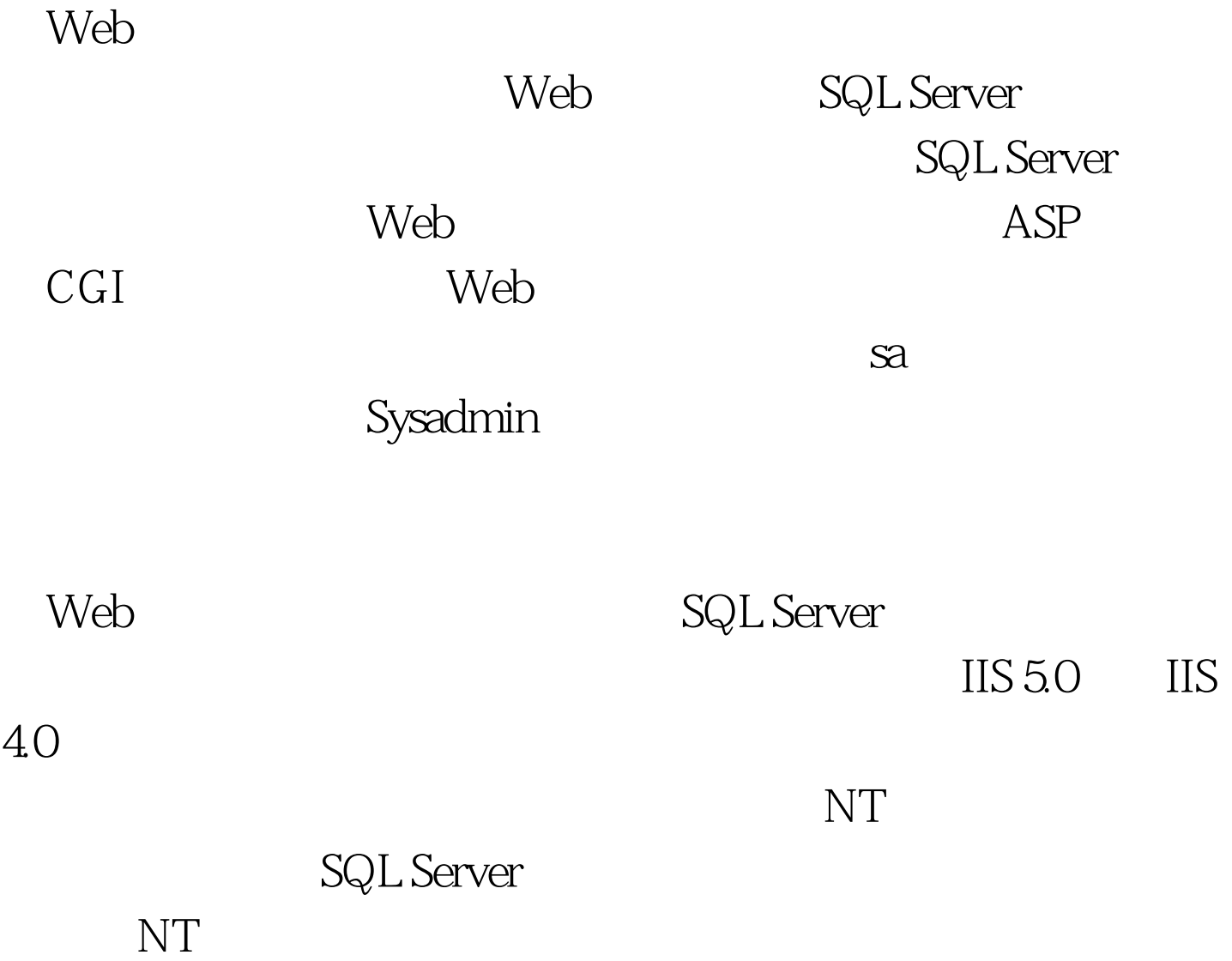

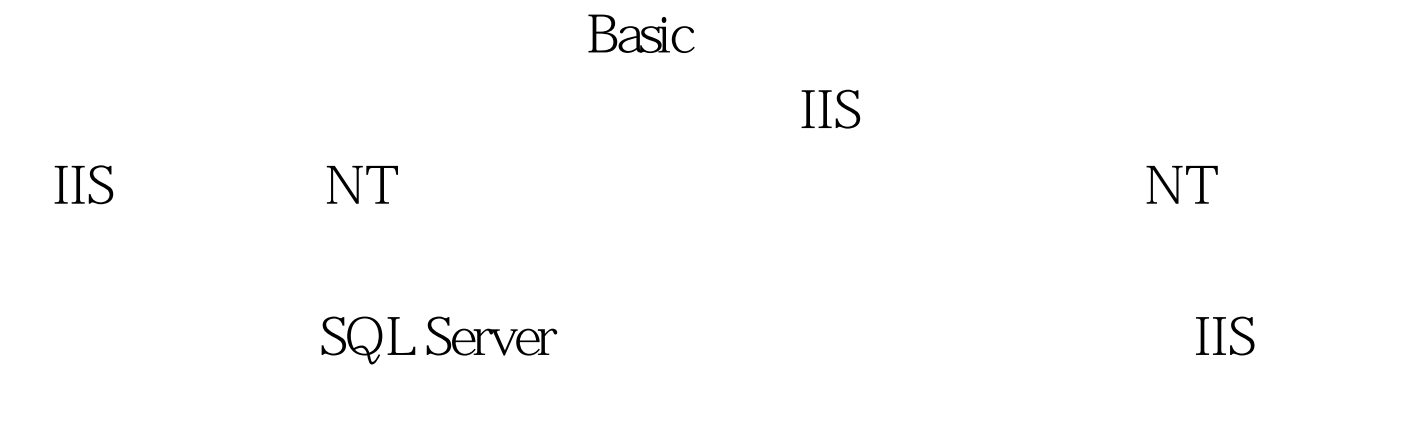

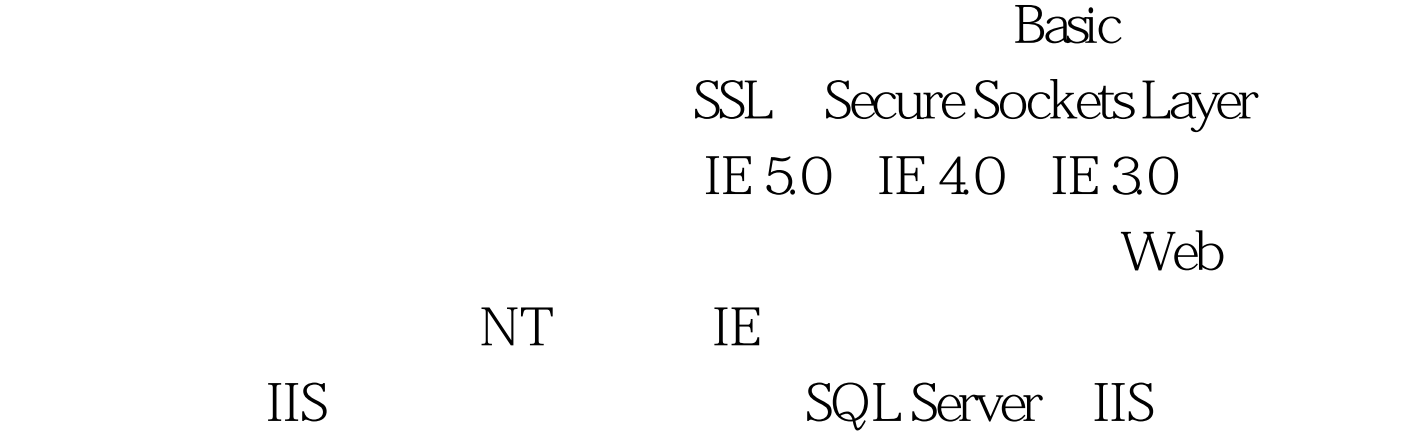

 $Web$ 

 $NT$ 

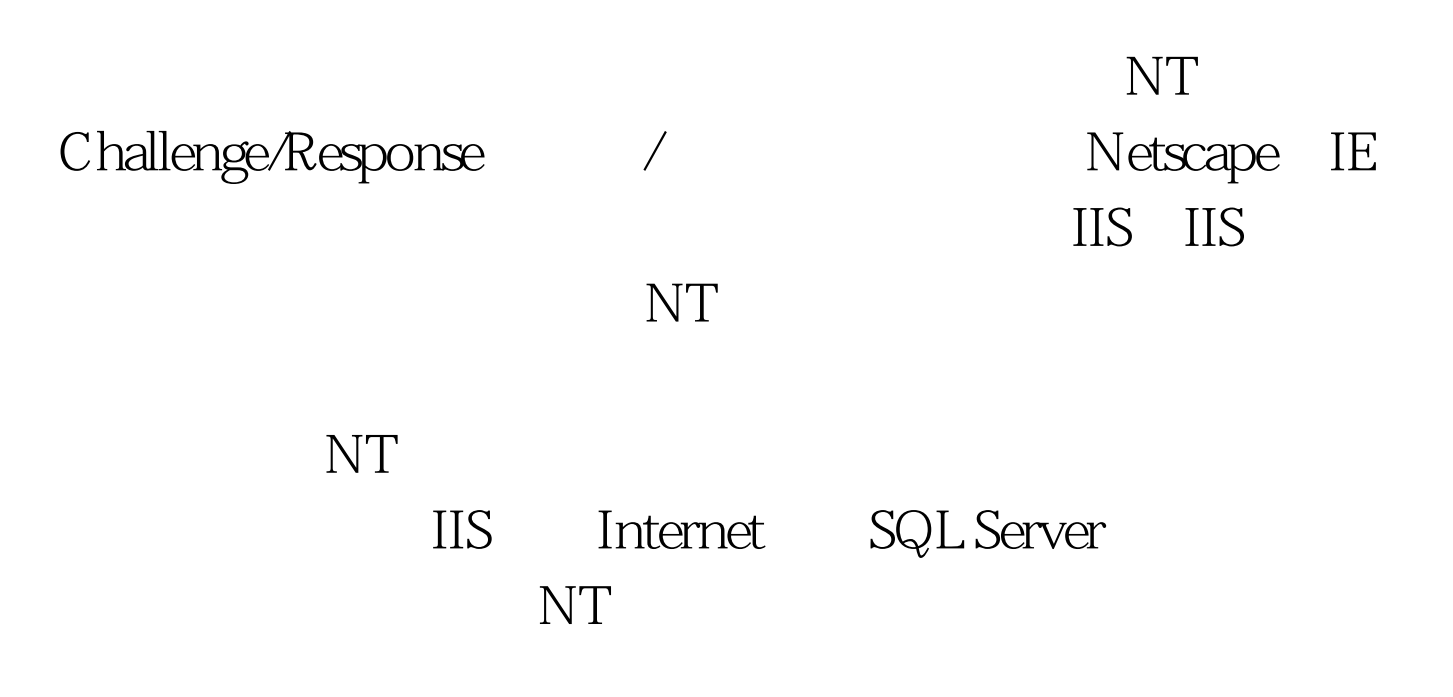

Data Entry

Operators Accounting Data Entry Managers

 $100Test$ www.100test.com